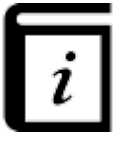

# **User Guide**

This GPX Viewer User guide is still work in progress.

 $\pmb{\times}$ 

### **Map screen**

• [Basics](https://docs.vecturagames.com/gpxviewerproios/doku.php?id=docs:basics)

#### **Tracks**

• [Track information](https://docs.vecturagames.com/gpxviewerproios/doku.php?id=docs:tracks)

# **Waypoints**

[Waypoints](https://docs.vecturagames.com/gpxviewerproios/doku.php?id=docs:waypoints)

## **Trackbook**

• [Trackbook](https://docs.vecturagames.com/gpxviewerproios/doku.php?id=docs:trackbook)

## **Settings**

\* [Settings](https://docs.vecturagames.com/gpxviewerproios/doku.php?id=docs:settings) \* [Online Maps](https://docs.vecturagames.com/gpxviewerproios/doku.php?id=docs:online_maps) \* [Online Map Types](https://docs.vecturagames.com/gpxviewerproios/doku.php?id=docs:online_map_types) \* [Offline Maps](https://docs.vecturagames.com/gpxviewerproios/doku.php?id=docs:offline_maps) \* [Offline Map Types](https://docs.vecturagames.com/gpxviewerproios/doku.php?id=docs:offline_map_types) \* [Offline Map Data](https://docs.vecturagames.com/gpxviewerproios/doku.php?id=docs:offline_map_data) \* [Other settings](https://docs.vecturagames.com/gpxviewerproios/doku.php?id=docs:other_settings)

[Download as PDF](https://docs.vecturagames.com/gpxviewer/lib/exe/fetch.php?media=user_guide.pdf)

From: <https://docs.vecturagames.com/gpxviewerproios/>- **GPX Viewer PRO User Guide**

Permanent link: **[https://docs.vecturagames.com/gpxviewerproios/doku.php?id=docs:user\\_guide&rev=1669904019](https://docs.vecturagames.com/gpxviewerproios/doku.php?id=docs:user_guide&rev=1669904019)**

Last update: **2023/09/08 14:45**

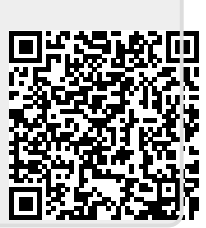